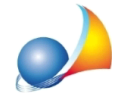

## Come inserire i dati del responsabile del trattamento dei dati.

In base all'art. 28 del Regolamento UE 679/2016, il titolare del trattamento può incaricare altri soggetti qualificandoli come responsabili del trattamento stipulando un apposito contratto (o altro atto giuridico) che regoli espressamente tale incarico.

I responsabili del trattamento *(che sono i soggetti responsabili del singolo trattamento, non dell'intera gestione della privacy aziendale)* sono quindi soggetti esterni a cui verranno affidate determinate tipologie di dati per l'elaborazione (ad es. i dati contabili per il commercialista, i dati relativi ai dipendenti per il consulente paghe ecc.).

Il responsabile del trattamento dovrà quindi essere indicato nella sezione Soggetti in qualità di consulente o collaboratore.

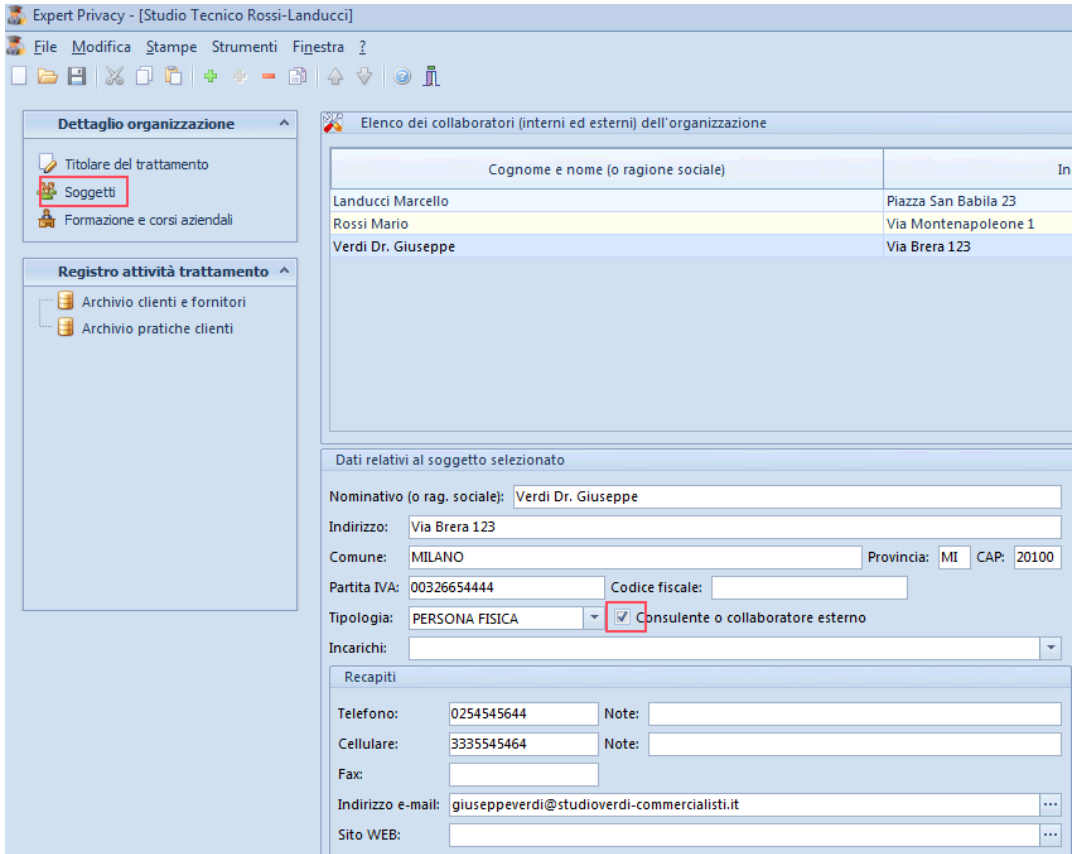

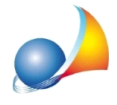

Successivamente, all'interno dello specifico trattamento dati, potrà essere selezionato il soggetto responsabile per quel trattamento dati.

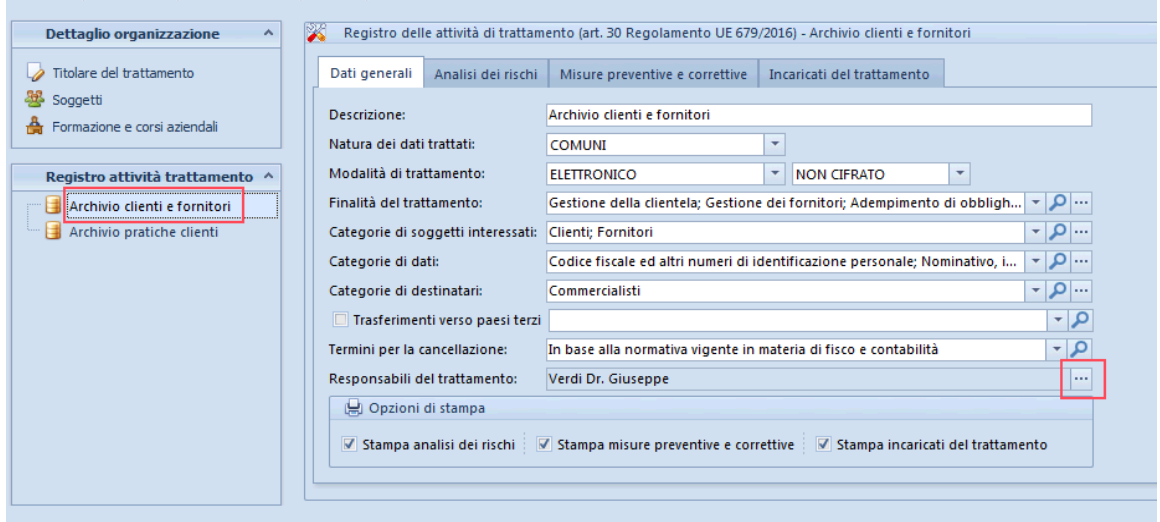

Naturalmente è possibile che per un determinato trattamento dati possano essere incaricati più responsabili.

Successivamente, dal menu Stampe, si potranno stampare tutti *i conferimenti dell'incarico di responsabile del trattamento (art. 28, regolamento ue 679/2016)* sotto forma di addendum al contratto o all'affidamento di incarico precedentemente stipulato.